## **DAFTAR ISI**

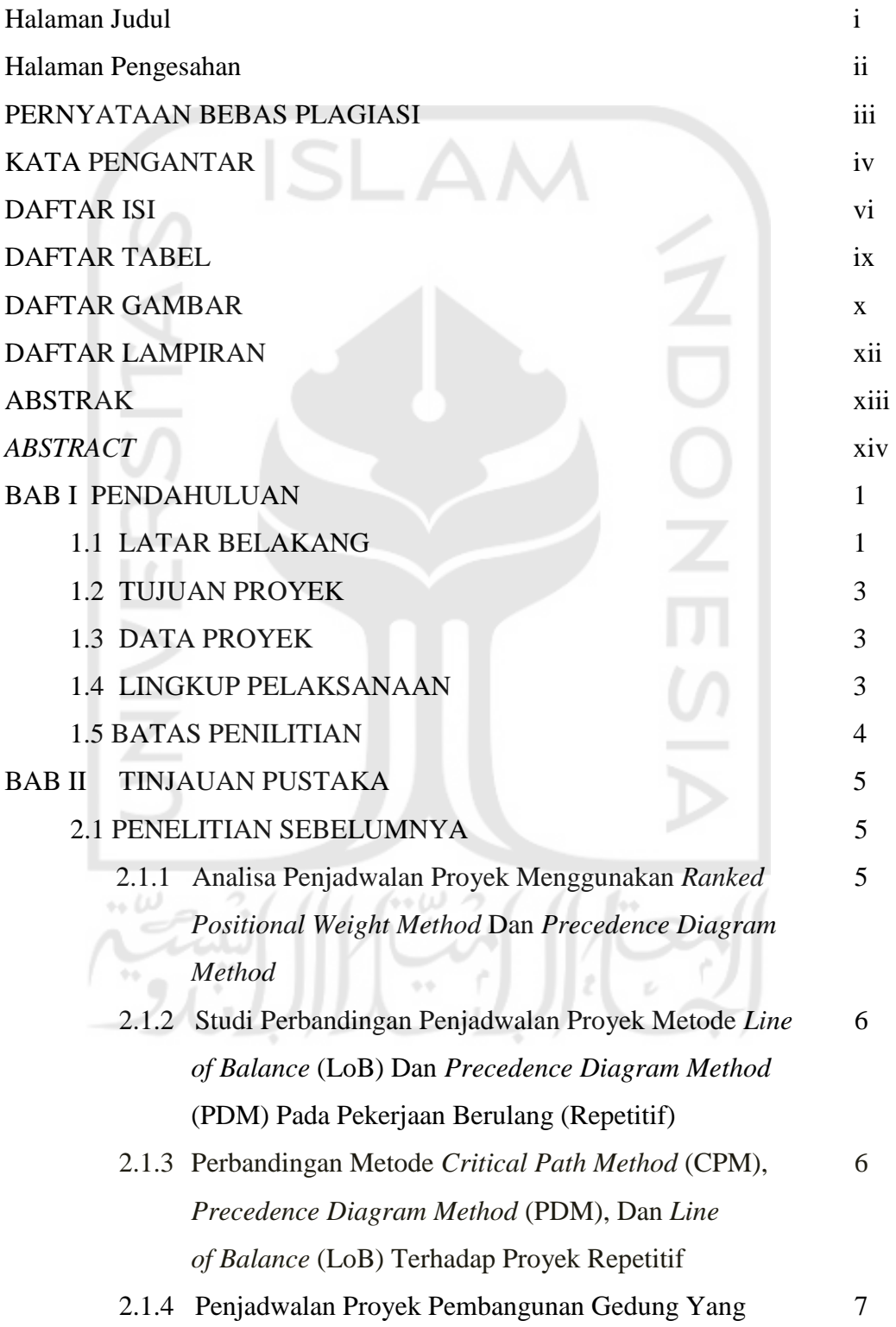

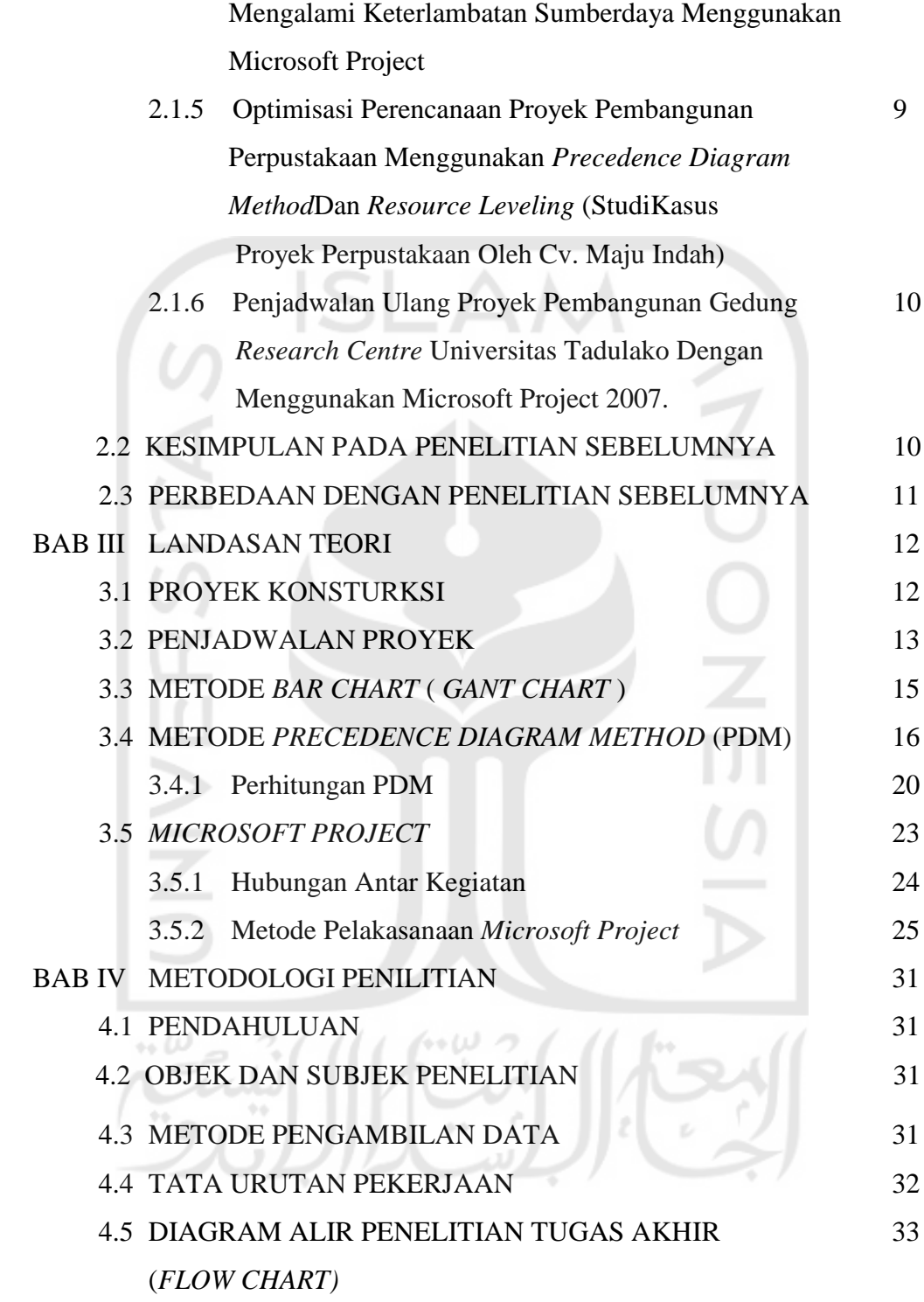

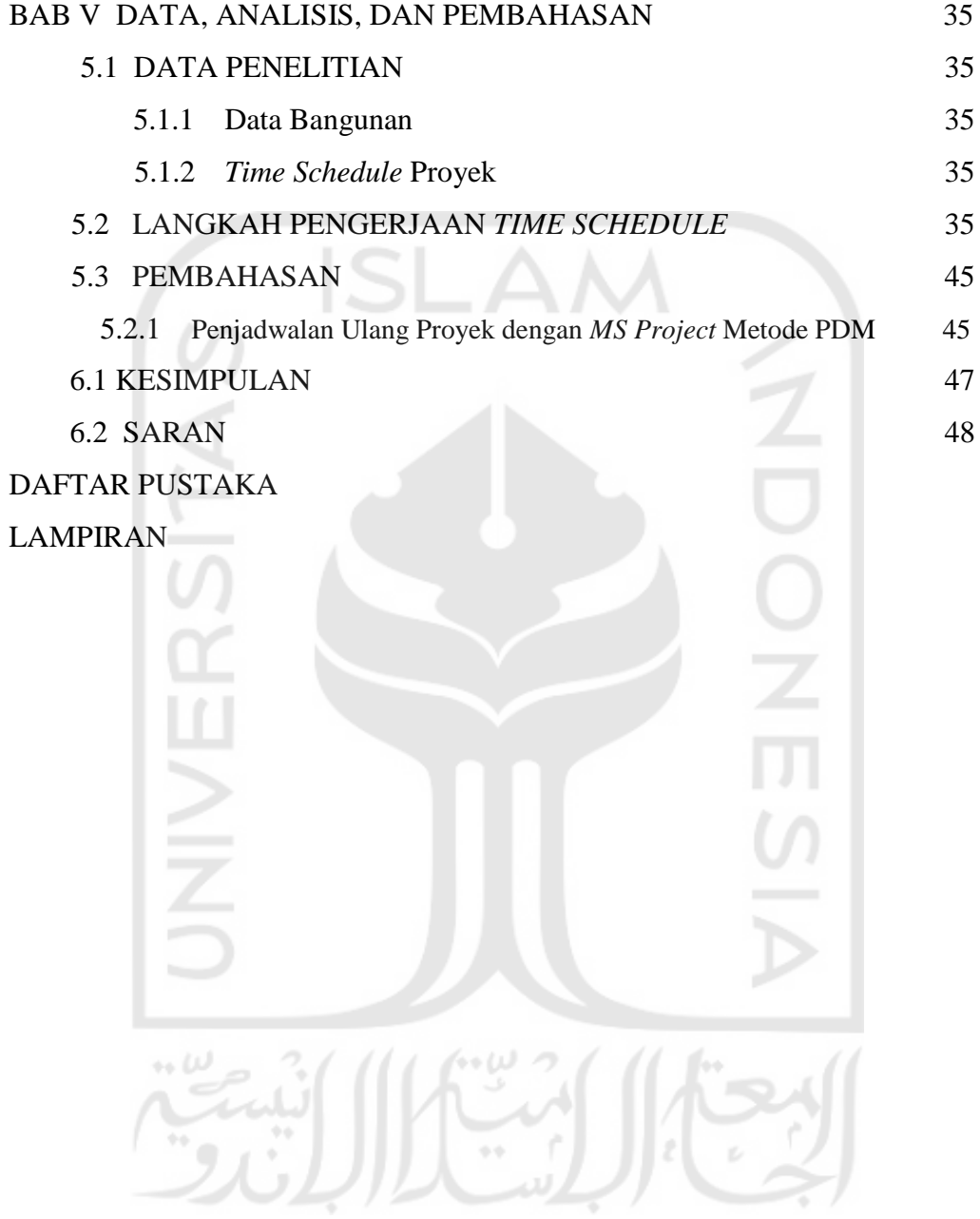

## **DAFTAR TABEL**

Tabel 5.1 Kolom *Task Name* 42

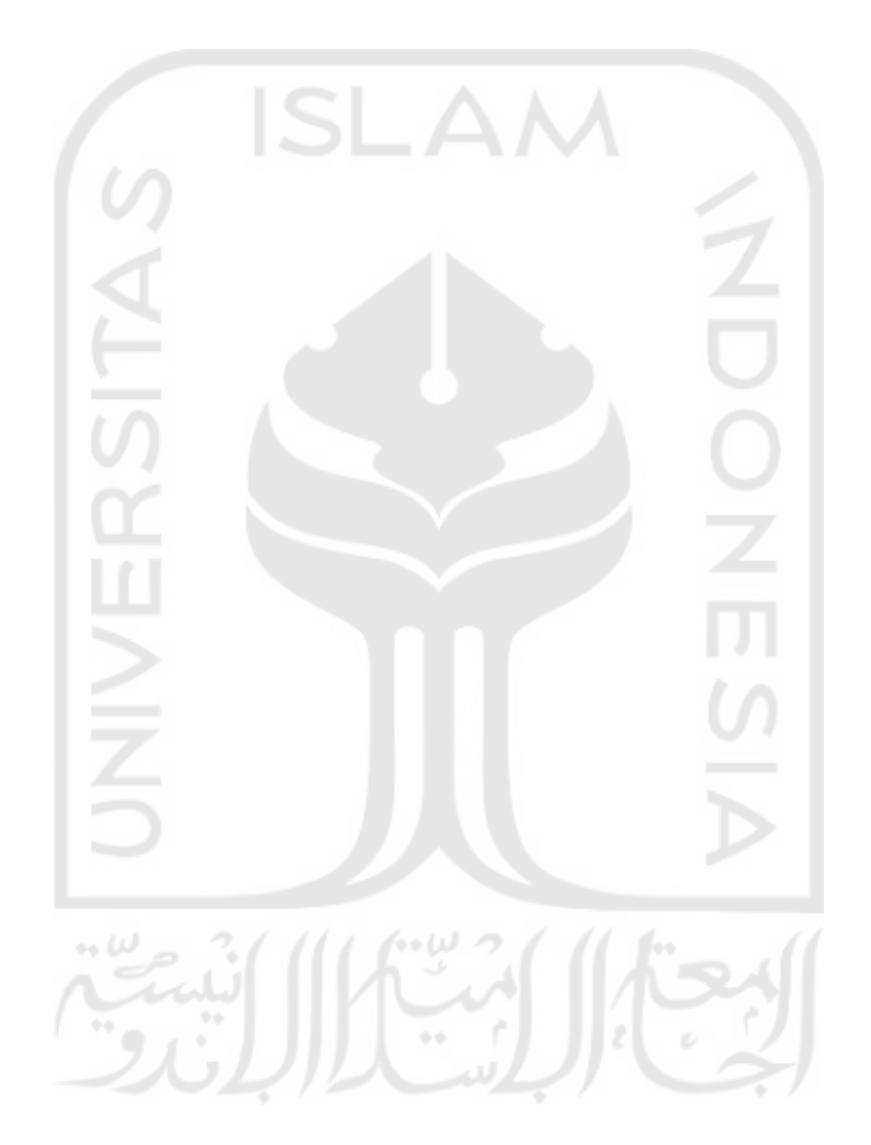

## **DAFTAR GAMBAR**

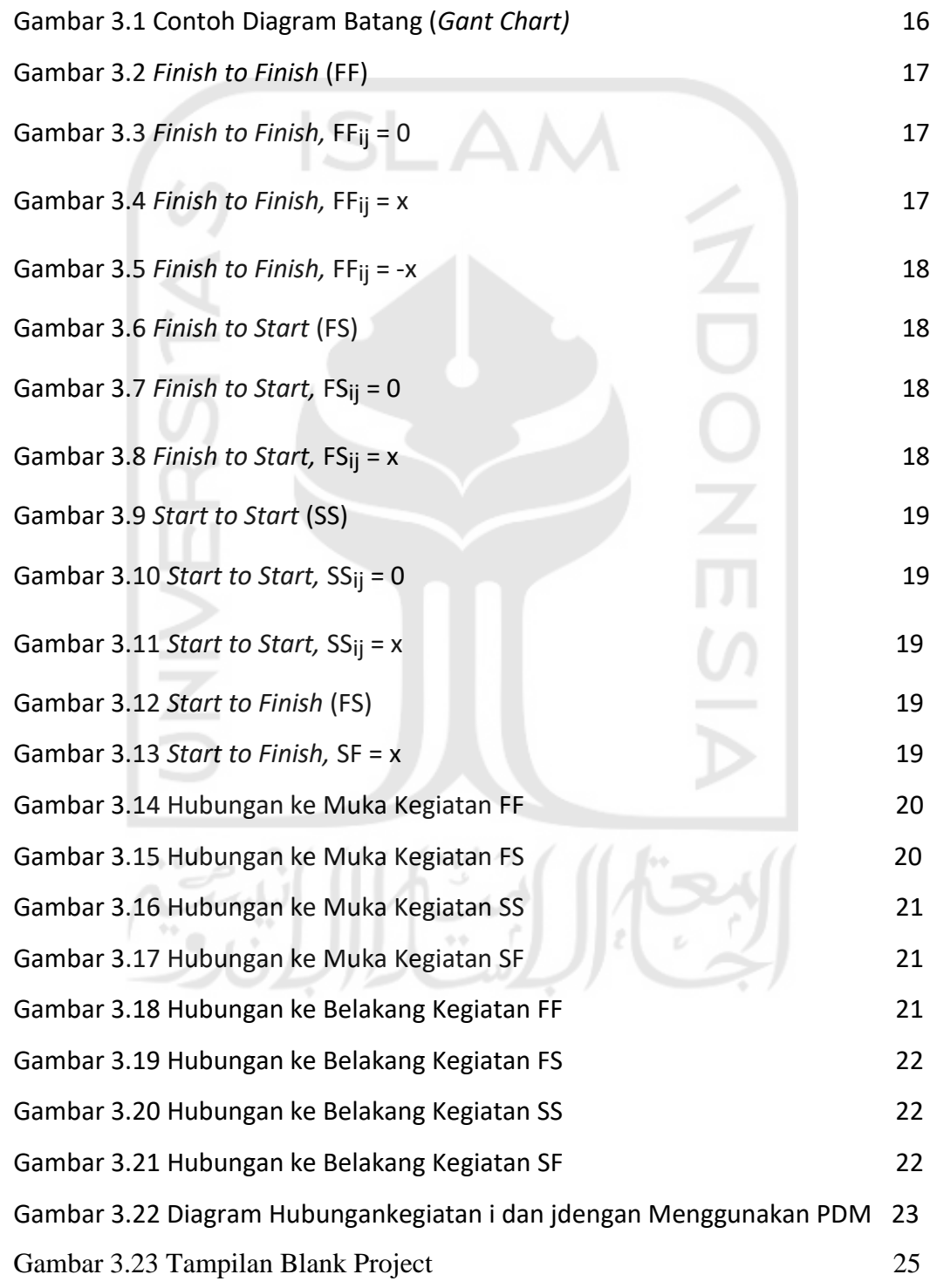

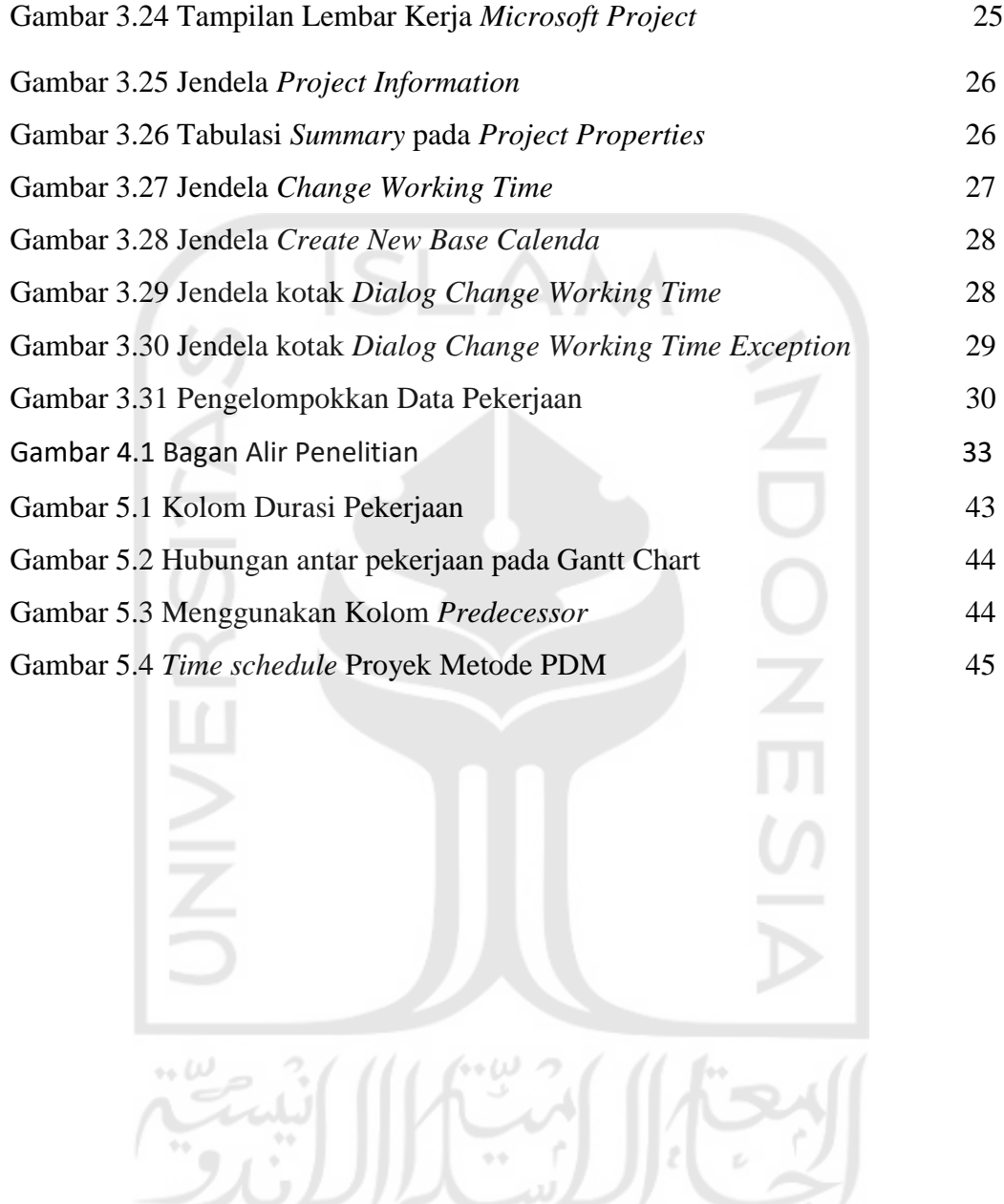

## DAFTAR LAMPIRAN

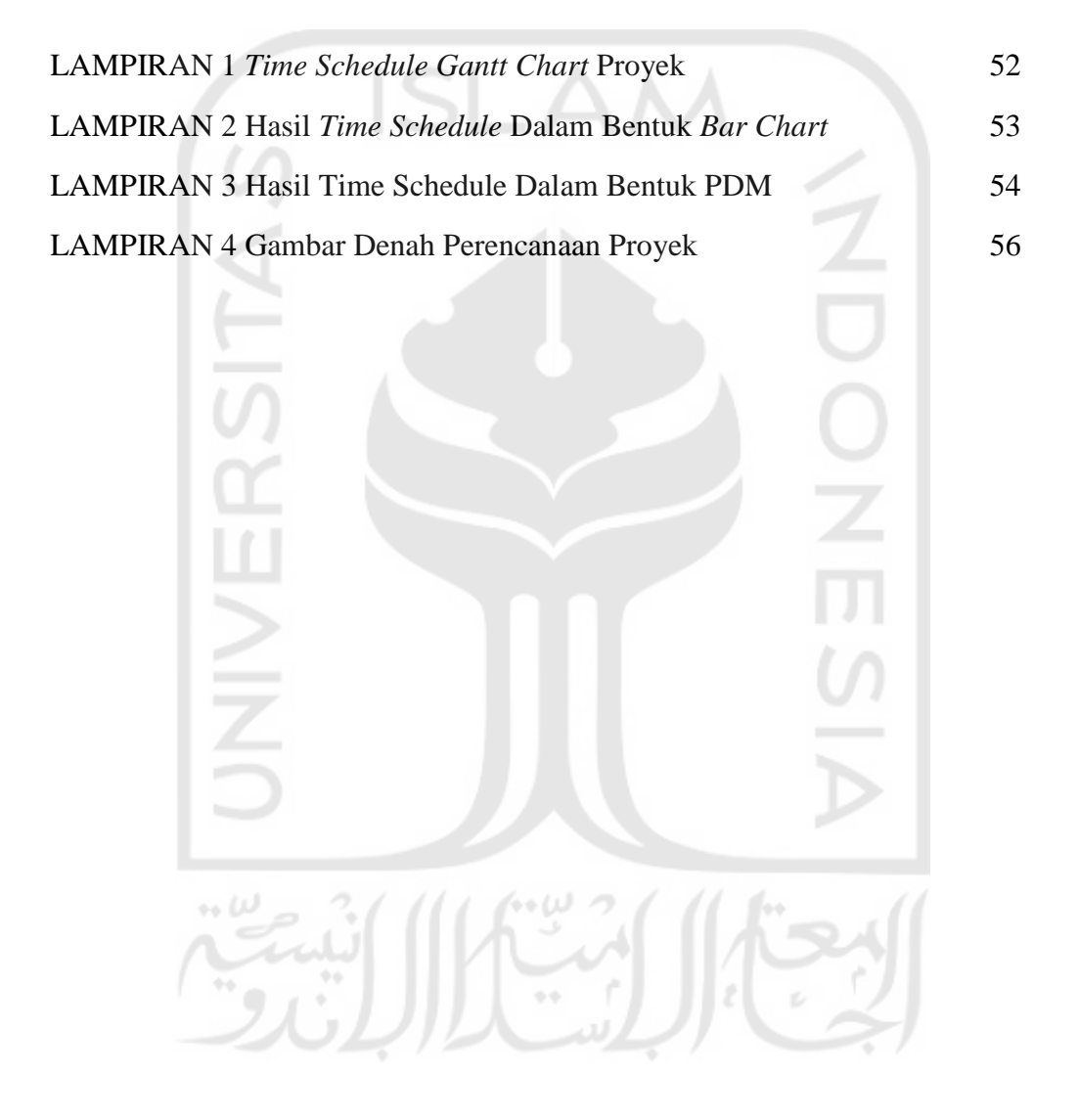